## **Multiplikation von Binomen**

 Dokumentnummer: DX1697 Fachgebiet: Multiplikation von Binomen, Matrizenmultiplikation Einsatz: 2HAK (erstes Lernjahr)

## Figure 1:

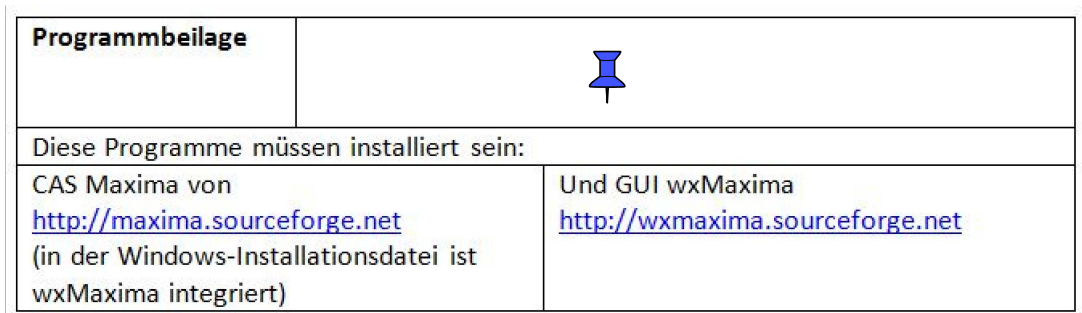

## **1 Aufgabe**

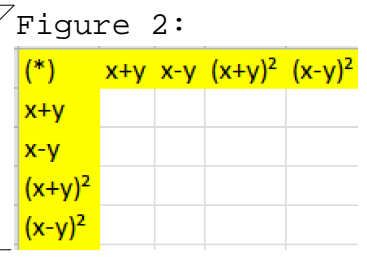

## **2 Lösung**

```
(%i30) Binome: matrix(
                [x+y,x-y,(x+y)**2,(x-y)**2]\sum/* diese einzeilige Matrix darf verändert werden */;
 (\text{8030}) \left| y+x \right| x-y \left( y+x \right)^2 \left( x-y \right)^2(%i31) result:transpose(Binome).Binome,expand;
 (%o31) 
       y^2 + 2 x y + x<sup>2</sup>
            x^2 - y^2y^3 + 3 x y^2 + 3 x<sup>2</sup> y + x<sup>3</sup>
   y^3 - x y^2 - x<sup>2</sup> y + x<sup>3</sup>
                                                  x^2 - y^2y^2 – 2 x y + x<sup>2</sup>
                                       -y^3 - x y<sup>2</sup> + x<sup>2</sup> y + x<sup>3</sup>
                                     -y^3 + 3xy^2 - 3x^2y + x^3y^3 + 3 x y^2 + 3 x<sup>2</sup> y + x<sup>3</sup>
                                                                                    -y^3 - x y<sup>2</sup> + x<sup>2</sup> y + x<sup>3</sup>
                                                                           y^4 + 4 x y<sup>3</sup> + 6 x<sup>2</sup> y<sup>2</sup> + 4 x<sup>3</sup> y + x<sup>4</sup>
                                                                                       y^4 - 2 x^2y^2 + x^4y^3 - x y^2 - x<sup>2</sup> y + x<sup>3</sup>
                                                                                                                                   -y^3 + 3xy^2 - 3x^2y + x^3y^4 - 2 x^2y^2+x^4y^4 – 4 x y^3 + 6 x<sup>2</sup> y^2 – 4 x<sup>3</sup> y + x<sup>4</sup>
```

```
(%i32) Ergebnis: matrix(
                    ["(*)",Binome], 
                    [transpose(Binome), result]
                  );
(%o32) 
    ( ^{\star} )
    y + x
    x - y(y + x)^2(x - y)^2y + x x - y (y + x)^{2} (x - y)^{2}y^2 + 2 x y + x<sup>2</sup>
                             x^2 - y^2y^3 + 3xy^2 + 3x^2y + x^3y^3 - x y^2 - x<sup>2</sup> y + x^3x^2 - y^2y^2 - 2xy + x^2-y^3 - x y<sup>2</sup> + x<sup>2</sup> y + x<sup>3</sup>
                                                      -y^3 + 3xy^2 - 3x^2y + x^3y^3 + 3 x y^2 + 3 x ^2 y + x ^3-y^3 - x y<sup>2</sup> + x<sup>2</sup> y + x<sup>3</sup>
                                                                                            y^4+4 x y<sup>3</sup> + 6 x<sup>2</sup> y<sup>2</sup> + 4 x<sup>3</sup> y + x<sup>4</sup>
                                                                                                        y^4 - 2 x^2 y^2 + x^4y^3 - x y^2 - x<sup>2</sup> y + x^3-y^3 + 3xy^2 - 3x^2y + x^3y^4 - 2 x^2 y^2 + x^4y^4 - 4 x y<sup>3</sup> + 6 x<sup>2</sup> y<sup>2</sup> - 4 x<sup>3</sup> y + x<sup>4</sup>
```